### <span id="page-0-0"></span>Adattípusok C-ben

Kormányos Andor

Komplex Rendszerek Fizikája Tanszék

2019. szeptember 16.

- valós számok ábrázolása a számítógépen mindig közelítést igényel
- ez fontos lehet pl ha nagyon kicsi vagy nagyon nagy számokkal végzünk műveleteket: olyan hibák léphetnek fel, amelyek az matematikai számolásokban ismeretlenek
- minél több bitet használunk számábrázolásra, annál pontosabb lehet a számítás de annál nagyobb a memóriaigény

# Adattípusok a számítógépben

Legkisebb információhordozó egység: bit ("binary digit"): 0 vagy 1 érték (pl. a computer memóriájában egy cella tartalmaz töltést v nem, a hard disk egy cellájában a mágnesezettség stb)

A memória alapegysége a bájt (byte)

- 1 bájt = 8 bit 0 vagy 1 értékkel:  $2^8 = 256$  különböző érték
- ez kb. betűk és karakterek tárolására elegendő
- minden bájtnak közvetlen memóriacíme van

Hogy tárolhatók 256-nál nagyobb egész számok?

- több bájtot kell egybefogni
- $\bullet$  2 bájt = 16 bit = 65536 különböző érték
- $\bullet$  4 bájt = 32 bit = kb. 4 md különböző érték
- ha szükséges, 1 bit használható el®jelnek
- ilyenkor az ábrázolható tartomány kb.  $\pm 2^{\,b-1}$  lesz

Hogyan tárolhatók törtszámok?

- lebegőpontos alakban (floating point)
- · a lebegőpontos műveleteket a processzor hardveresen valósítja meg

### Számábrázolás

Tízes számrendszer:

- $107 = 10^2 \cdot 1 + 0 \cdot 10^1 + 7 \cdot 10^0$
- minden 10-hatvány együtthatója tíz értéket vehet fel

## Számábrázolás

Tízes számrendszer:

- $107 = 10^2 \cdot 1 + 0 \cdot 10^1 + 7 \cdot 10^0$
- minden 10-hatvány együtthatója tíz értéket vehet fel

Számítógép: bináris számrendszer (sokkal hatékonyabb hardveres szint¶ műveletek)

- számábrázolás alapja: kettes számrendszer
- a 2 hatványait használjuk

 $107 = 64 + 32 + 8 + 2 + 1$ 

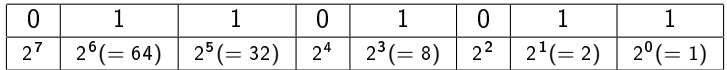

- pozitív egész számok ábrázolására
- 1 bájt: 0 255
- 2 bájt: 0 − 65535, stb.
- egy bitet el lehet használni el®jelnek, ekkor az ábrázolható legnagyobb szám megfelez®dik

Hasonlóan működhetne a törtszámok ábrázolása

 $1.625 = 1 + 1/2 + 0 + 1/8$ 

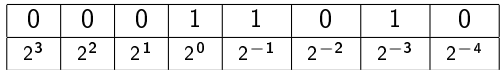

az ábrázolható tartomány nagyon kicsi

van egy legkisebb lépésköz (felbontás)

10-es számrendszerben gyakran használjuk a normálalakot

véges sok tizedest adunk meg, valamint egy kitev®t:

 $+2,3454612\times 10^3 \qquad \quad (+0.23454612 \text{E}{+4})$ 

- el®jel
- **o** mantissza
- **o** kitevő

### Lebeg®pontos számok kettes számrendszerben

$$
(-1)^s \cdot \underbrace{(1+\sum_{i=1}^t x_i 2^{-i})}_{f} \cdot 2^{e-B}
$$

- s: előjel (1 bit)
- $\bullet$  f : mantissza
- e. kitevő v. karakterisztika
- $\bullet$  B: konstans

### Lebeg®pontos számok kettes számrendszerben

$$
(-1)^s \cdot \underbrace{(1+\sum_{i=1}^t x_i 2^{-i}) \cdot 2^{e-B}}_{f}
$$

- *s*: előjel (1 bit)
- $\bullet$  f: mantissza
- e: kitevő v. karakterisztika
- $\bullet$  B: konstans

### Feladat

Írjuk fel a 0.1-t 2-es számrendszerbeli lebeg®pontos számként a fenti alakban! Mit tapasztalunk?

# IEEE 754 szabvány

- 32, illetve 64 bitet kell kiosztani s, f és e tárolására
	- IEEE 754 szabvány
	- float: 32 bit, 0 körül kb. 7 tizedes pontosság

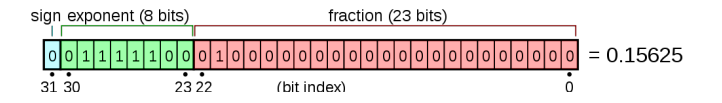

· double: 64 bit, 0 körül kb. 16 tizedes pontosság

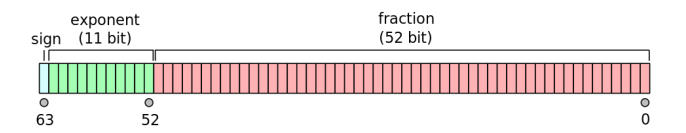

speciális értékek: ±∞, NaN, el®jeles nulla

A problémát illusztrálhatjuk a következő egyszerű példával.

Az egyszerűség kedvéért tegyük fel, hogy 10-es számrendszerben dolgozunk. Egy lebeg®pontos számot akarunk ábrázolni, három helyjegy használható a mantisszára és egy jegy az exponensre:

mantissa  $\times$  10<sup>exponens</sup>

A problémát illusztrálhatjuk a következő egyszerű példával.

Az egyszerűség kedvéért tegyük fel, hogy 10-es számrendszerben dolgozunk. Egy lebeg®pontos számot akarunk ábrázolni, három helyjegy használható a mantisszára és egy jegy az exponensre:

mantissa  $\times$  10<sup>exponens</sup>

Ha az exponens 0, akkor a minden egész szám a 0 − 999 intervallumban pontosan ábrázolható.

Ha az exponens 1, akkor az előbbi számhalmaz minden tagját lényegében megszorozzuk 10-el, tehát a 0 – 9990 intervallumba eső számokat kapunk. Most azonban csak a 10 többszörösei reprezentálhatóak pontosan, mert továbbra is csak 3 helyjegy használható a mantisszára.

A problémát illusztrálhatjuk a következő egyszerű példával.

Az egyszerűség kedvéért tegyük fel, hogy 10-es számrendszerben dolgozunk. Egy lebeg®pontos számot akarunk ábrázolni, három helyjegy használható a mantisszára és egy jegy az exponensre:

mantissa  $\times$   $10^{exp\{nens}}$ 

Ha az exponens 0, akkor a minden egész szám a 0 − 999 intervallumban pontosan ábrázolható.

Ha az exponens 1, akkor az el®bbi számhalmaz minden tagját lényegében megszorozzuk 10-el, tehát a 0 – 9990 intervallumba eső számokat kapunk. Most azonban csak a 10 többszörösei reprezentálhatóak pontosan, mert továbbra is csak 3 helyjegy használható a mantisszára. Hasonló probléma lép fel akkor is, ha 2-es számrendszer dolgozunk, a nulla körül a legpontosabb a számábrázolas.

Például:

- ha a két szám között sok nagyságrend eltérés van, sokat romolhat a pontosság
- egyes esetekben azonos nagyságrendű számok kivonásánál is romolhat a pontosság

Például:

- ha a két szám között sok nagyságrend eltérés van, sokat romolhat a pontosság
- egyes esetekben azonos nagyságrendű számok kivonásánál is romolhat a pontosság

További olvasnivaló (sok részlet, példák):

David Goldberg:

What every computer scientist should know about floating-point arithmetic

# Számtípusok a C nyelvben

- Egész számok
	- **o** char 1 bájt el®jel nélküli egész
	- **·** short 2 bájt el®jeles egész
	- $\bullet$  int  $\cdot$  4 bájt el®jeles egész
	- **·** long 4 bájt el®jeles egész
	- **•** long long 8 bájt el®jeles egész

El®jeles/el®jel nélküli egészek, pl.:

- $\bullet$  signed char  $[-127 : 127]$
- short: [−32767 : 32767]
- unsigned short: [0 : 65535]

Lebegőpontos számok (floating point)

- **o** float 4 bájt kb. 7 jegy pontos
- **o** double 8 bájt kb. 16 jegy pontos
- **long double** 10 bájt kb. 19 jegy pontos (ritkán használt)

Az eredmény típusa függ az operandusok típusától

- ha az operandusok azonos típusúak, az eredmény is olyan típusú lesz
- $\bullet$  pl. int + int = int
- $\bullet$  pl. float + float = float
- **·** kivéve, ha valamelyik kevésbé pontos, mint int, mert akkor a fordító el®bb int-re konvertál
- pl. short  $+$  char  $=$  signed int
- kivéve, ha valamelyik pontosabb, mint a másik, mert akkor a fordító előbb a pontosabbra konvertál
- $\bullet$  pl. int + double = double
- $\bullet$  pl. float + double = double

## M¶veletek számokkal: összeadás, kivonás, szorzás

Mi történik, ha kifutunk az ábrázolt tartományból?

- pl. két short számot összeadva 32756-nél nagyobb eredmény adódik?
- **·** ilyenkor csendes túlcsordulás történik

```
1 int main () {
\frac{1}{2} short a = 55000, b = 25000;
3 short s = a + b;
4 printf ("%d\n"\,s); // eredmeny: 14464
5 return 0;
  6 }
```
Ilyenkor nem kapunk semmilyen "hibaüzenetet"

- fordításkor sincsen figyelmeztetés
- tudni kell róla, hogy ilyen történhet, és ha ez gond, akkor megfelel®en ellen®rizni kell a számokat

# Műveletek egész számokkal: osztás

Az osztás kivezet az egész számok értékkészletéből

- ilyenkor nem történik automatikus típuskonverzió
- · helyette: egészosztás művelet lefelé kerekítéssel

```
int main () {
2 \quad \text{int } a = 12, \, b = 5;3 printf ("%d\n" , a / b); // = 2
4 return 0;
5 }
```
### Ha lebegőpontos osztást szeretnénk

- **·** legalább az egyik operandus legyen float vagy double
- ehhez lehet, hogy konvertálni kell.

```
1 int main () {
2 \quad \text{int } a = 12, b = 5;3 printf ("%f\n", (double)a / b); // = 2.400000
     return 0;
  5 }
```
# Típusok lefelé konvertálása

Ha különböző típusú operandusokon végzünk műveletet

- a fordító a pontosabb típus irányába konvertál
- ez a konverzió implicit, nem kell semmit sem kiírni

Mi a helyzet akkor, ha eredményül mi kevésbé pontos számot szeretnénk? Pl egy double eredmény konvertálása float-ra, hogy a lemezen kevesebb helyet foglaljon

Ha különböző típusú operandusokon végzünk műveletet

- a fordító a pontosabb típus irányába konvertál
- ez a konverzió implicit, nem kell semmit sem kiírni

Mi a helyzet akkor, ha eredményül mi kevésbé pontos számot szeretnénk? Pl egy double eredmény konvertálása float-ra, hogy a lemezen kevesebb helyet foglaljon

- · ilyenkor explicit konvertálás, azaz cast-olás szükséges
- pl. számolás után kerekítés, majd integerre konvertálás

```
int main () {
2 // osztas szabalyos kerekitessel
\text{3} printf ("%d\n", (int) (17.24 / 5.1 + 0.5));
4 // eredmeny : 3
    return 0;
  6 }
```
Ha különböző típusú operandusokon végzünk műveletet

- a fordító a pontosabb típus irányába konvertál
- ez a konverzió implicit, nem kell semmit sem kiírni

Mi a helyzet akkor, ha eredményül mi kevésbé pontos számot szeretnénk? Pl egy double eredmény konvertálása float-ra, hogy a lemezen kevesebb helyet foglaljon

- · ilyenkor explicit konvertálás, azaz cast-olás szükséges
- pl. számolás után kerekítés, majd integerre konvertálás

```
int main () {
2 // osztas szabalyos kerekitessel
\frac{1}{3} printf ("\deld\n", (int)(17.24 / 5.1 + 0.5));
4 // eredmeny : 3
5 return 0;
6 }
```
### Figyelem!

- a (int) művelet csak a közvetlenül utána álló operandusra vonatkozik
- ha az egész kifejezést castolni kell, akkor zárójel szükséges

## Számok összehasonlítása

- A processzor két változó értékét bitenként hasonlítja össze
	- azonos integer típusok esetében tehát nincsen probléma
	- különböz® integer típusok esetén implicit konverzió történik
- A lebeg®pontos számok esetében már lehetnek gondok
	- **•** a műveletek nem végtelenül pontosak: kerekítési hiba
	- a konstansokat 10-es számrendszerben adjuk meg, de a gépben minden bináris

```
1 int main () {
2 double a = 0.1 + 0.2;
3 if (a == 0.3) {
         printf("egyenlo\n\n'');
5 } else {
6 printf ("nem egyenlo\n \begin{bmatrix} n \\ n \end{bmatrix};
7 printf (" \frac{1}{2}, 17 f\ln", 0.3);
s printf ("a = \frac{1}{2}. 17f \n\cdot n", a);
      \mathcal{F}10 return 0;
11 }
```
# Az előző program kimenete

```
1 int main () {
2 double a = 0.1 + 0.2;
3 if (a == 0.3) {
4 printf ("egyenlo\n\overline{\ }");
5 } else {
6 printf ("nem egyenlo\n \begin{bmatrix} n \\ n \end{bmatrix};
7 printf (" \frac{1}{2}, 17 f\ln", 0.3);
s printf ("a = \frac{1}{2}. 17f \n\cdot n", a);
9 }
10 return 0;
11 }
```
#### Kimenet:

<sup>1</sup> nem egyenlo <sup>2</sup> 0.29999999999999999  $a = 0.3000000000000004$ 

#### Feladat

A fenti jelenség jobb megértéséhez írjuk fel a 0.3-t is 2-es számrendszerbeli lebegőpontos alakba!

## Megoldás lebeg®pontos számok összehasonlítására

Be kell vezetnünk egy  $\epsilon$  precizitást

minden összehasonlításnál ekkora eltérést engedünk

```
1 int main () {
2 double epsilon = 1e -7;
3 double a = 0.1 + 0.2;
4 if (fabs(a - 0.3) < epsilon if (fabs(a - 0.3))\mathfrak s printf ("majdnem egyenlo\mathfrak n");
6 } else {
\tau printf ("nem egyenlo \n");
s printf (" \frac{1}{2}. 17f\n", 0.3);
9 printf ("a = \frac{1}{2}. 17 f \n", a);
10 }
11 return 0;
12 }
```
### Kimenet:

<sup>1</sup> majdnem egyenlo

# Osztás nullával vagy nagyon kicsi számmal

Problémák:

- nullával nem szabad osztani
- nagyon kicsi számmal igen, de lehet, hogy az eredményt már nem képes ábrázolni a double

Megoldás:

- o a double szabvány előír néhány speciális értéket
- NaN: not-a-number, nem szám
- o Inf: infinity, végtelen
- el®jeles nulla, stb.

```
1 int main () {
2 printf ("%, 17f\n", 0.0 / 0.0);3 printf ("\frac{1}{2}.17f \n", 1.0 / 0.0);
     return 0;
```

```
5 }
```
### Kimenet:

- 1 -1.# IND0000000000000
- <sup>2</sup> 1.# INF0000000000000

# Logikai kifejezések

Az összehasonlító operátorokkal már találkoztunk

 $\bullet$  < > == !=

ezek eredménye 0 vagy 1, azaz egy integer szám!

Logikai operátorok: logikai kifejezések között értelmezett operátorok

 $\bullet$  és  $(\&\&)$ , vagy  $(|\,|)$ , nem  $(!)$  és a zárójelek

- (ezekb®l bitenként értelmezett változat is van, de azok máshogy m¶ködnek)
- A logikai operátorokkal összekapcsolt kifejezések kiértékelése
	- a || ≺ && ≺ ! precedencia szerint
	- de a kiértékelés csak addig tart, amíg az eredmény nem egyértelmű!

```
i int x, y, z;
2 if ( x < y && y < z )
3 printf ("x is less than z \n\mid n");
```
A fenti példában

- $\bullet$  ha  $x < y$  teljesül, még  $y < z$ -t is le kell ellenőrizni
- $\bullet$  ha  $x < y$  nem teljesül, akkor  $y < z$ -t már mindegy

Inkrementáló operátorok

 $\bullet$  i++ - post-increment a változó értékét eggyel növeli, de csak miután a kifejezés kiértékel®d®tt

 $\bullet$  -i - pre-decrement a változó értékét eggyel csökkenti, de csak miután a kifejezés kiértékel®dött

Értékadó operátorok

- $\bullet$  a += 5 a változó értékét 5-tel növeli
- $\bullet$  b  $*= 2 -$  hasonló

## Számok kiírása szövegként - printf

- A printf függvény működése:
	- az első paramétere egy formátum-string
	- a formátumban %-kal kezdődő *tokenek* vannak
	- **•** lehetnek még benne \-lel kezdődő speciális karakterek
	- $\bullet$  a formátumot követően tetszőleges számú bemenő paraméter állhat

```
int main () {
2 \quad \text{int } i = 2;3 double d = 13.274324234;
\frac{1}{4} float f = 14.545453f;
\frac{1}{5} printf ("%d -- %.3f -- %f3.2\n", i, d, f);
6 }
  A program kimenete
  2 - 13.274 - 14.55
```
# A formátumstringek felépítése (kivonat)

A tokenek %n.mb alakúak, ahol

- n egy szám, ami nem kötelező
	- ha pozitív, akkor a szám jobbra lesz igazítva, összesen n karaktert kihasználva
	- ha negatív, akkor a szám balra lesz igazítva, a végén szóközökkel kiegészítve
- **.m**, ahol m egy szám, ez sem kötelező
	- csak pozitív lehet
	- megadja, hogy hány tizedes kerüljön kiíratásra
- · b egy betű, ami a paraméter típusától függ
	- $\bullet$   $\mathbf{d}$  integer
	- o u előjel nélküli integer
	- f lebegőpontos szám tizedestört alakban
	- e e lebegőpontos szám exponenciális alakban

<span id="page-32-0"></span>Fontosabb speciális karakterek (escape)

- $\overline{\mathbf{o}}$  \n újsor-karakter (linux)
- $\sqrt{r}$  vissza a sor elejére karakter
- $\sqrt{r \cdot n} \text{u}$ jsor-karakter (windows)
- $\bullet \setminus t$  tabulátor
- \" idézőjel (különben a formátumstring végét jelentené)
- $\bullet \ \backslash \ \mathsf{e}$  egy darab  $\backslash$